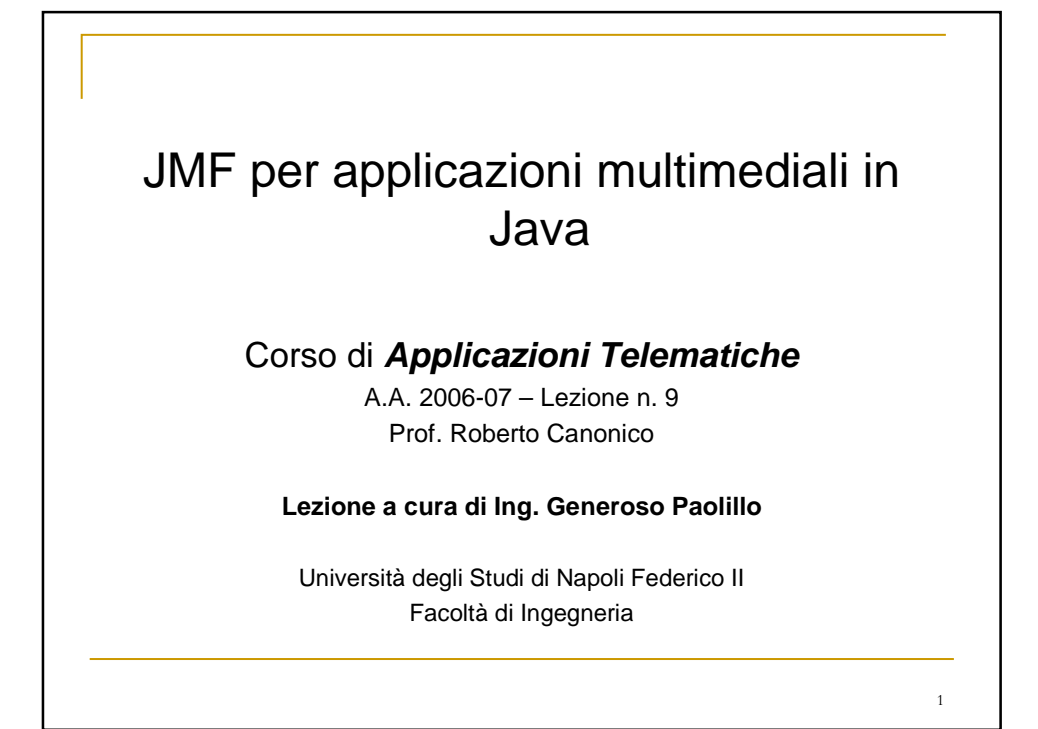

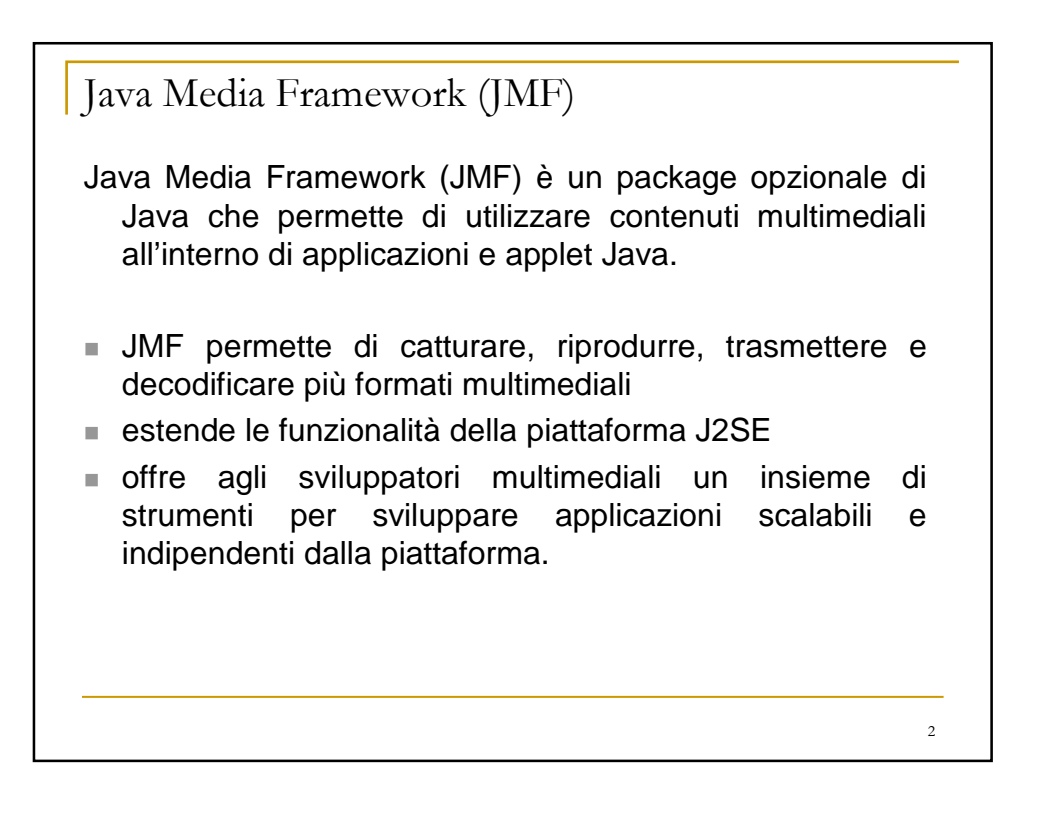

# Obiettivi di progetto di JMF

JMF ha una architettura che permette l'accesso diretto ai dati multimediali e da la possibilità di essere personalizzato ed esteso. JMF è progettato per:

- -Supportare la cattura di dati multimediali
- -Sviluppare applicazioni Java per lo streaming multimediale

-Permettere a sviluppatori esperti di implementare soluzioni personalizzate basate sulle API esistenti e di integrare facilmente nuove funzionalità con l'infrastruttura esistente

-Permettere l'accesso ai dati grezzi

-Permettere lo sviluppo di componenti personalizzabili (JMF plug-ins) come ad esempio demultiplexers, codecs, effects processors, multiplexers, e renderers.

3

4

## JMF RTP APIs

I principali package che compongono le API JMF sono:

**javax.media**: contiene le principali classi di JMF

**javax.media.rtp**: contiene le classi per accedere ai campi del protocollo RTP/RTCP

 **javax.media.control**: permette di leggere e modificare parametri quali: bit rate, frame rate, lunghezza del buffer di ricezione, e altri parametri del processo di encoding.

**javax.media.format**: per la descrizione dei formati supportati

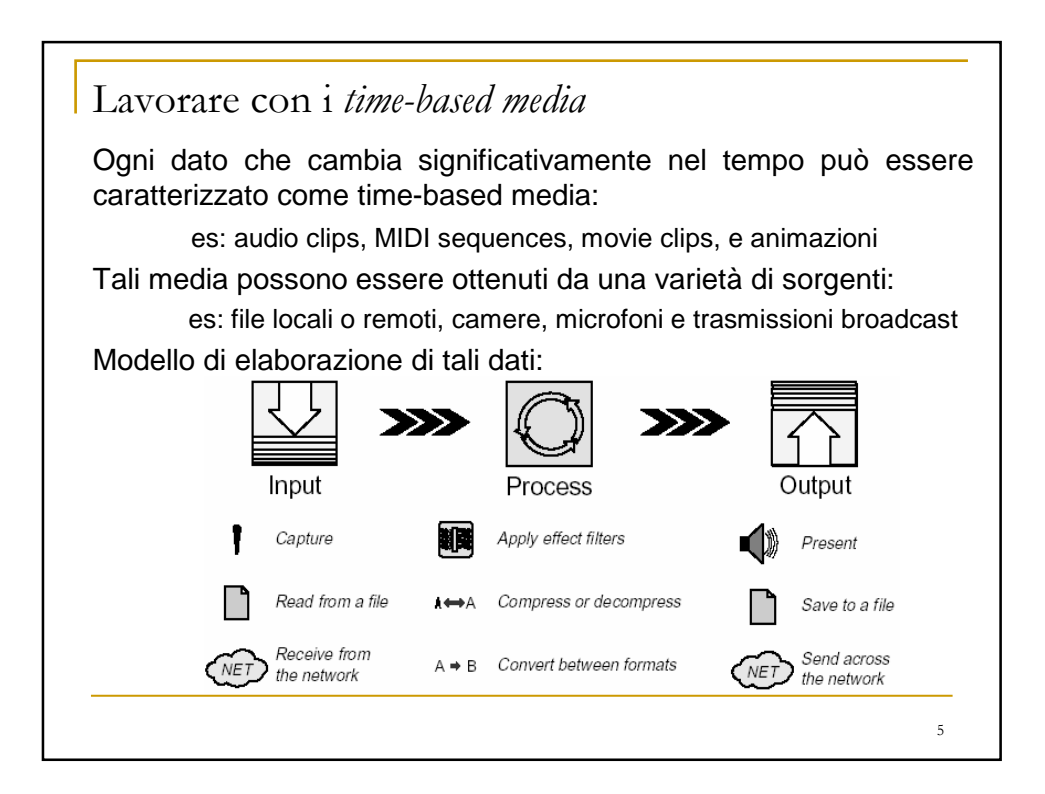

# Streaming Media **Content type** Il formato nel quale è memorizzato il dato multimediale è detto content type. **Media streams** Un media stream è un dato multimediale ottenuto da un file locale, acquisito dalla rete o catturato da una camera o da un microfono. I media stream contengono spesso più canali di dati detti tracks. Media streams che contengono più tracce vengono detti multiplexed o complex media streams. Con Demultiplexing viene indicato il processo che permette di estrarre le singole tracce dal complexed media stream. Il tipo di traccia indica il tipo di dato che contiene, audio o video.

# Streaming Media (cont.)

Un media stream può essere identificato dalla sua posizione e dal protocollo usato per accedervi. Alcuni esempi:

**URL** (Uniform Resource Locator) rappresenta un puntatore ad una risorsa (multimediale in questo caso) sia essa locale (file:/D:/movie/test.mov) o remota (http://WebSite/darkcity.mov). **MediaLocator:** offre le stesse funzionalità della classe URL ed è specifico per contenuti multimediali

I media stream possono essere classificati in base alla modalità con la quale i dati sono consegnati:

-**Pull**: il trasferimento dati è iniziato e controllato dal lato client. Ad esempio il protocolli HTTP è un protocollo pull.

-**Push**: Il server inizia il trasferimento dei dati e controlla il flusso. Per esempio il protocollo RTP (Real-time Transfert Protocol) è un protocollo push usato per lo streaming di dati multimediali.

7

## Common Video Formats

La tabella seguente riporta alcune caratteristiche dei più comuni formati multimediali video:

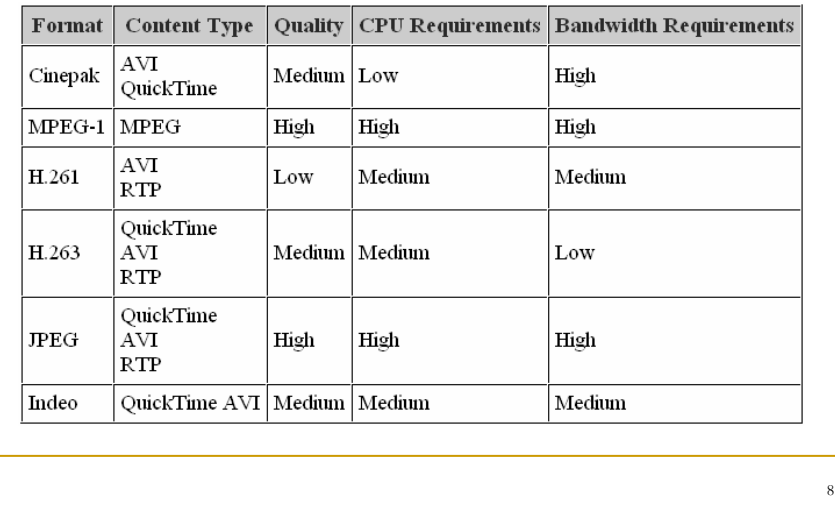

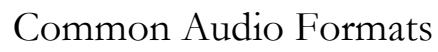

La tabella seguente riporta alcune caratteristiche dei più comuni formati multimediali audio:

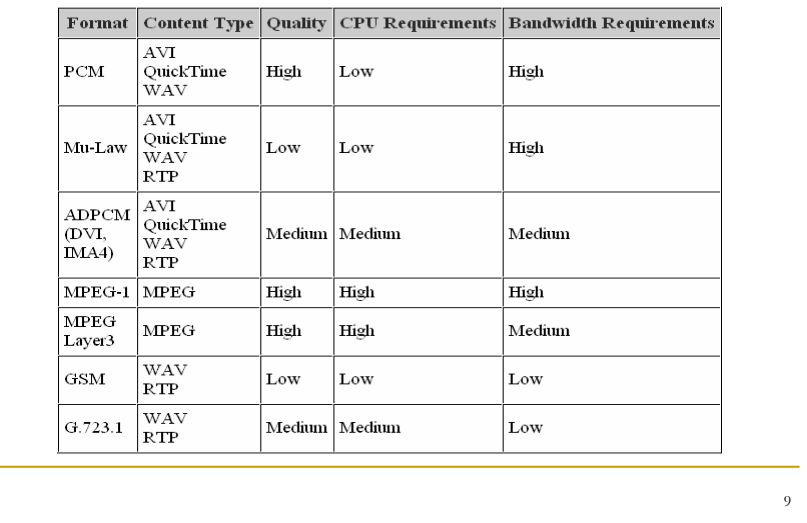

## Media presentation

La maggior parte dei time-based media sono dati audio o video che possono essere presentati attraverso dispositivi di output come altoparlanti o monitor. I media streams possono essere anche spediti ad altre destinazioni, per esempio salvate in file o trasmesse sulla rete. Una destinazione di uscita per dati multimediali viene detta **data sink**.

#### **Latency**

In molti casi, particolarmente quando viene riprodotto un media stream proveniente dalla rete, la presentazione del media stream può non essere immediata. Il tempo che precede la presentazione viene detto start latency.

Una presentazione multimediale spesso combina diversi tipi di time-based media in un unica presentazione sincronizzata. Quando la presentazione di più media stream è sincronizzata è fondamentale prendere in considerazione la start latency di ogni stream.

## Media presentation (cont.)

## **Qualità della presentazione**

La qualità di una presentazione multimediale dipende da diversi fattori quali:

-Lo schema di compressione usato

-La capacità elaborativa del sistema che effettua la presentazione

-La banda disponibile (per media stream provenienti dalla rete)

Per ottenere presentazioni video di maggiore qualità, il numero di frame per secondo visualizzate deve avvicinarsi quanto più possibile ai 30 fps. Filmati con frame rate superiori ai 30 frame per secondo sono pressoché indistinguibili dall'occhio umano.

11

## Media Processing

In molti casi il media stream prima di essere presentato all'utente viene elaborato. Di solito, una serie di elaborazioni sono necessarie prima della presentazione:

- -Se lo stream è multiplexed, le singole tracce sono estratte
- -Se le singole tracce sono compresse, vengono decodificate
- -Se necessario, le tracce sono convertite in un formato differente
- -Effetti di filtraggio possono essere applicati alle tracce decodificate

#### **Demultiplexers e Multiplexers**

Un Demultiplexer estrae singole tracce multimediali da media stream multiplexed. Un Multiplexer esegue la funzione inversa.

#### **Codecs**

Un codec effettua la compressione e decompressione dei dati multimediali. Quando una traccia è codificata (encoded), viene convertita in un formato compresso adatto per la memorizzazzione o la trasmissione; quando viene decodificata (decoded) è convertita in un formato non compresso (raw) adatto per la presentazione.

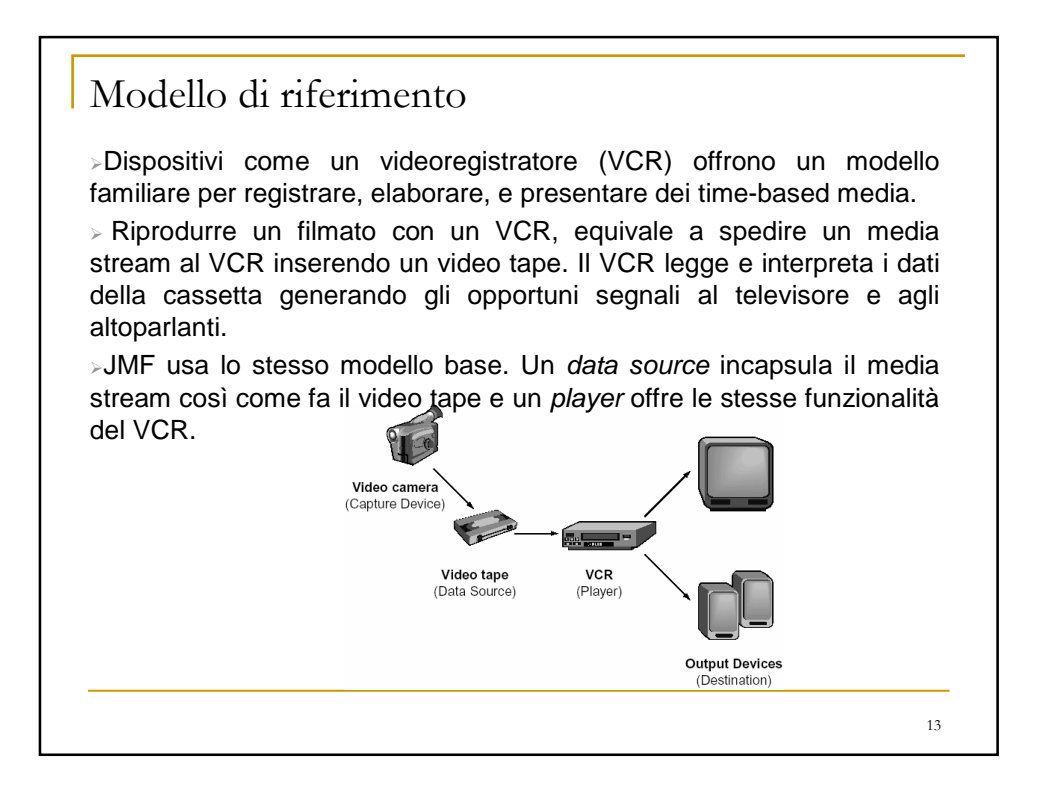

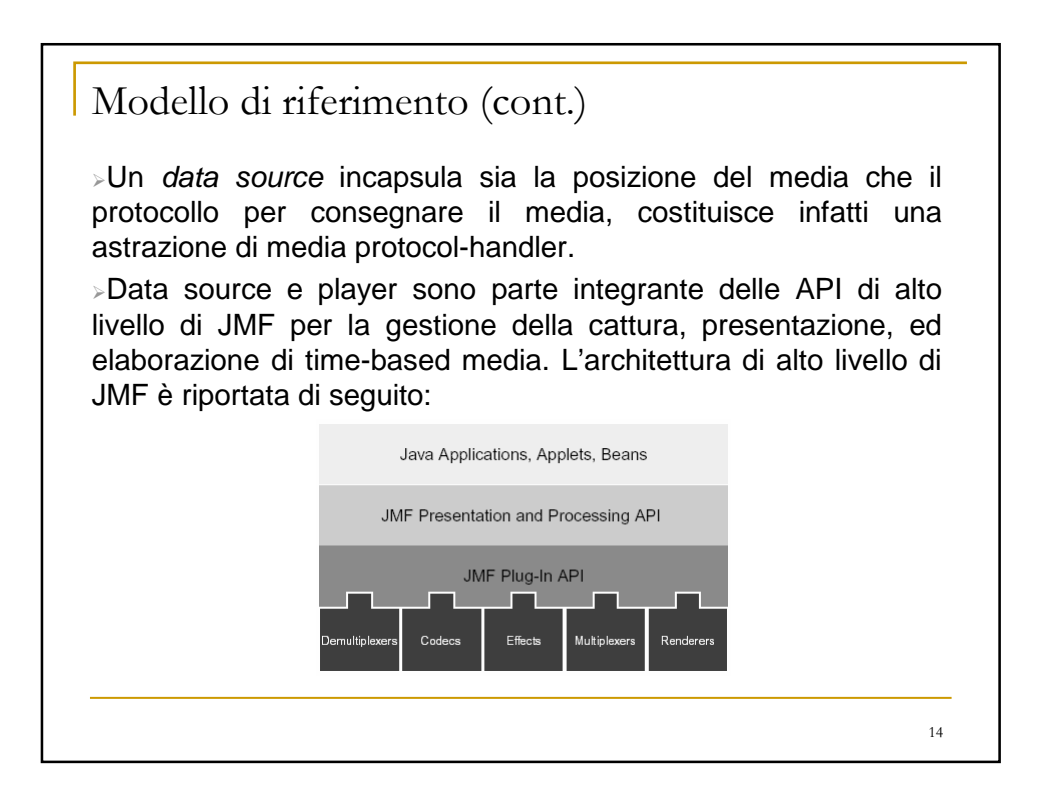

## Manager

Le API di JMF consistono principalmente di interfacce che definiscono il comportamento e l'interazione di oggetti usati per catturare, elaborare e presentare time-based media. Usando degli oggetti intermediari chiamati managers, JMF rende facile l'integrazione di nuove implementazioni di interfacce che possono essere usate con le classi esistenti. JMF usa quattro managers:

»Manager-**Manager-** gestisce la costruzione di Players, Processors, DataSources, e DataSinks. Questo livello di redirezione permette a nuove implementazioni di essere integrate in JMF. Dalla prospettiva del client, questi oggetti sono creati allo stesso modo sia che l'oggetto richiesto sia implementato di default sia che costituisca una realizzazione personalizzata (custom).

-**PackageManager-** gestisce un registro di package che contengono le classi JMF, come dei custom Player, Processor,…

-**CaptureDeviceManager-** gestisce un registro dei dispositivi di acquisizione disponibili

-**PlugInManager-** gestisce un registro dei plug-in di componenti di elaborazione quali Multiplexers, Demultiplexers, Codecs, Effects e Renders.

15

16

Manager (cont.)

Una generica applicazione basata su JMF utilizza il metodo create() del Manager per costruire i Players, Processors, e DataSinks.

Se si è interessati ad acquisire dei media da dispositivi di input, è necessario usare la classe CaptureDeviceManager per trovare i dispositivi disponibili e accedere alle loro informazioni.

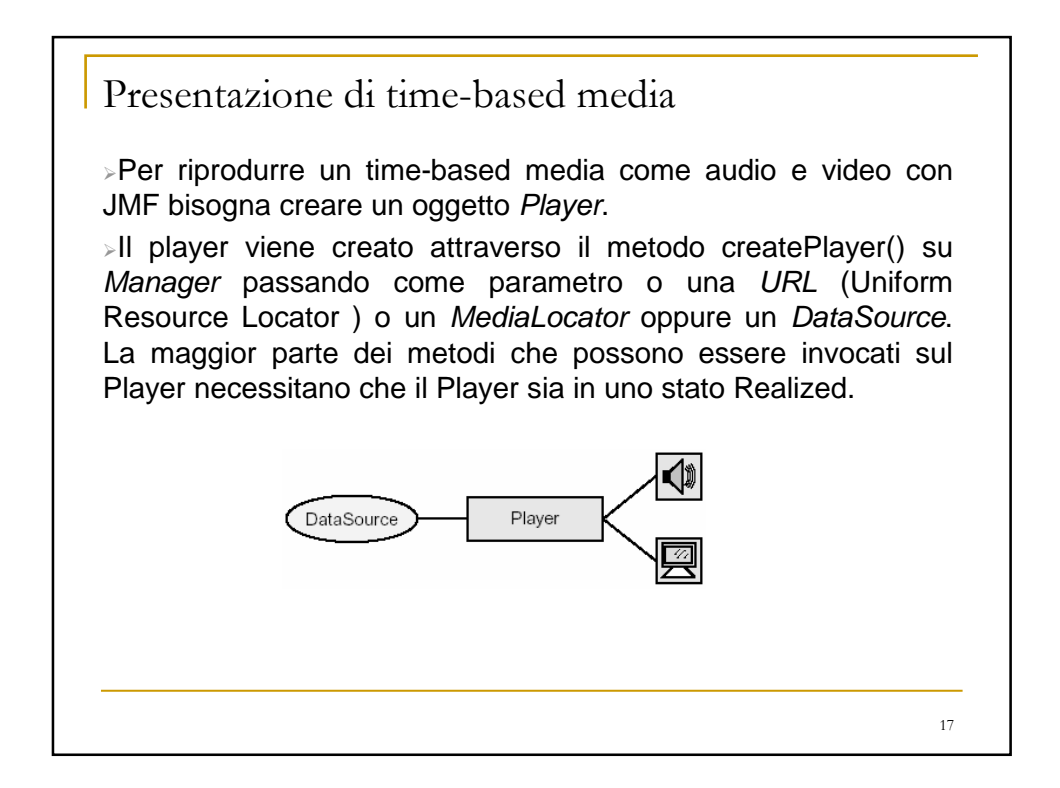

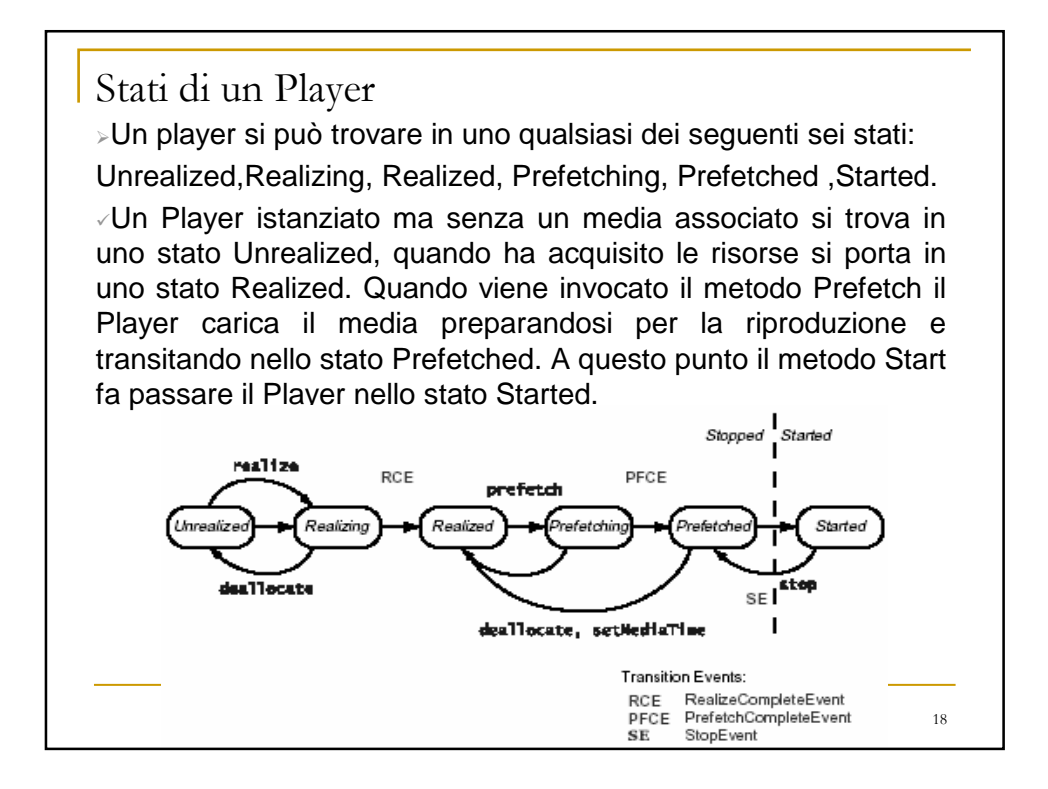

# Controllo degli stati di un Player

-L'interfaccia Player eredita dall'interfaccia Controller per cui, se la nostra classe vuole diventare listener degli eventi del Player deve implementare l'interfaccia ControllerListener e registrarsi come listener del Player attraverso il metodo:

addControllerListener(this)

eseguito sul Player.

-L'esempio ProvaPlayer.java mostra la creazione di un Player e la gestione degli eventi generati da questo nelle transizioni di stato.

Eseguire il programma passando come parametri di ingresso i seguenti MediaLocator :

file:/D:/myDirectory/movie.mov

http://java.sun.com/products/java-

media/jmf/2.1.1/samples/samples/media/darkcity.7.160x120.11khz.mov

19

Processor

Un Processor è un Player che prende un DataSource in input, esegue qualche elaborazione definita dall'utente sui dati multimediali, e poi rilascia l'output. A differenza di un Player può spedire i dati di output a un dispositivo di presentazione oppure ad un DataSource. Se i dati sono spediti ad un DataSource, questo può essere usato a sua volta come input per un altro Player o Processor.

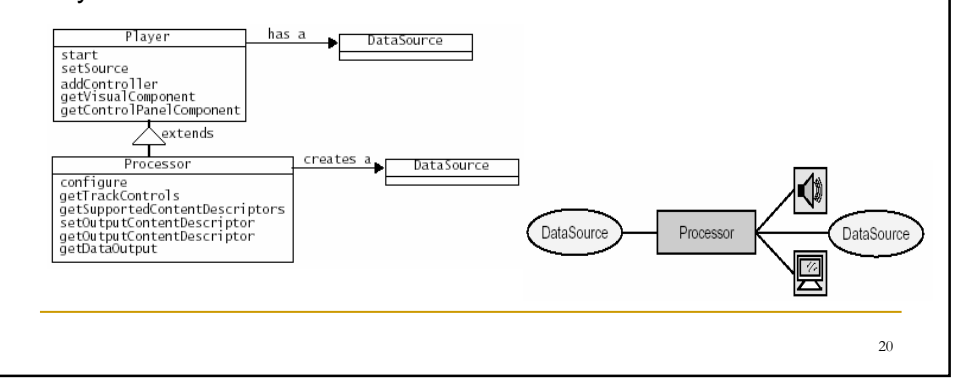

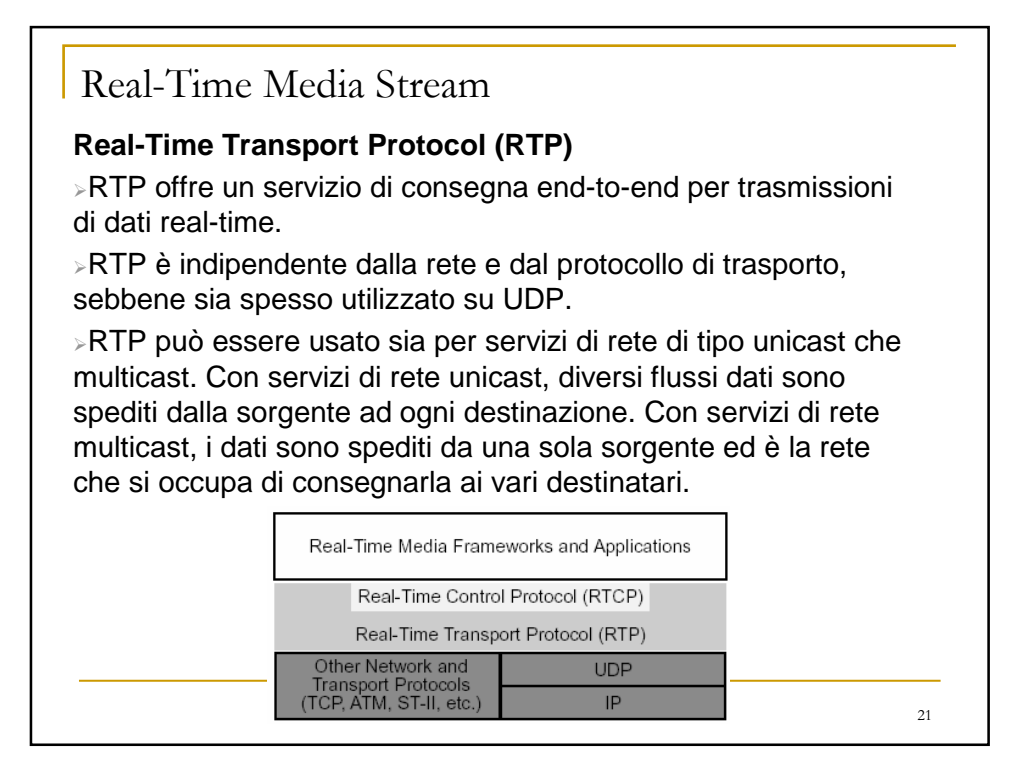

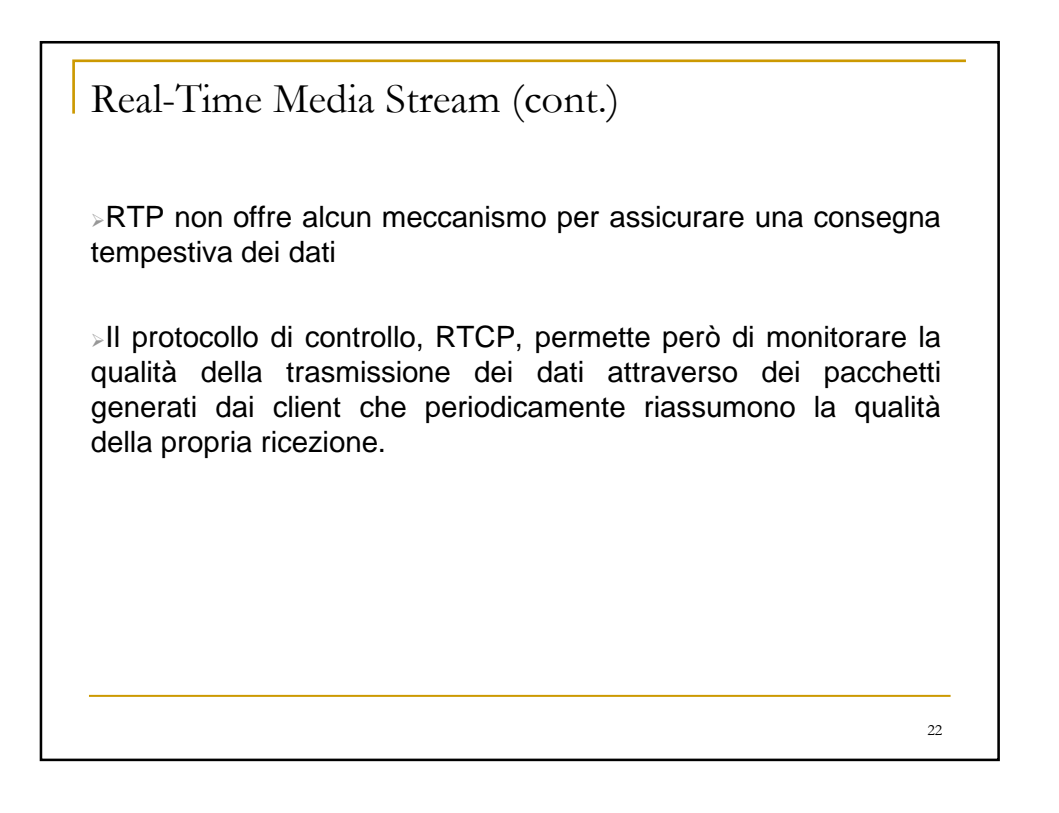

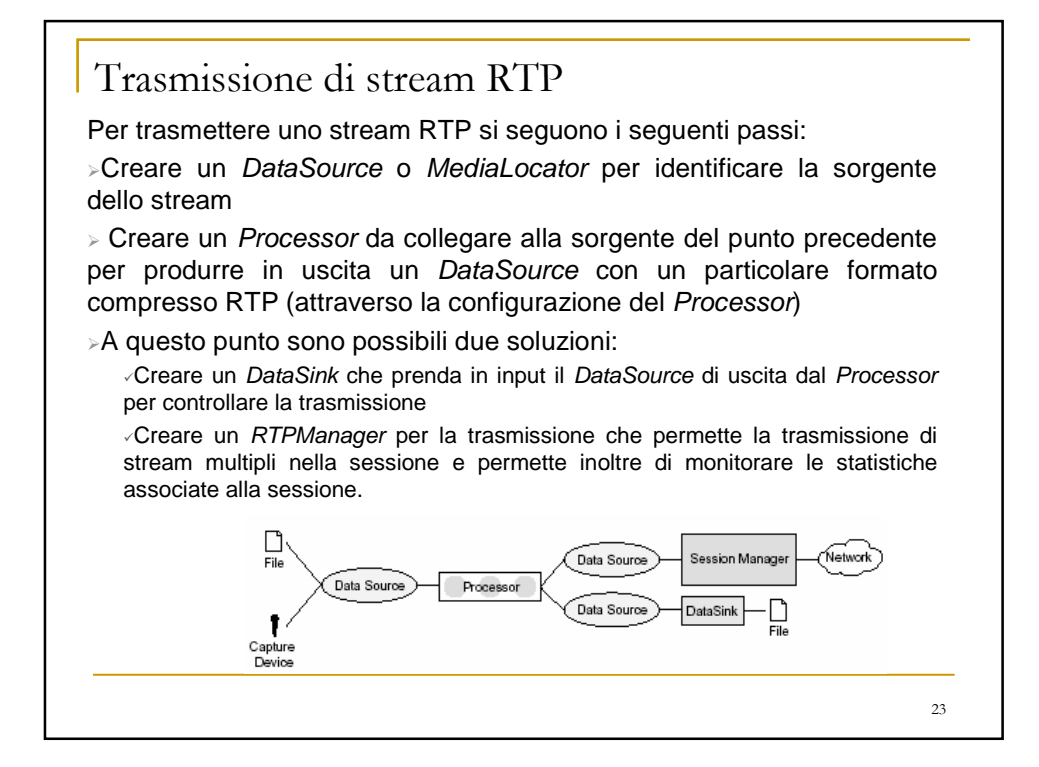

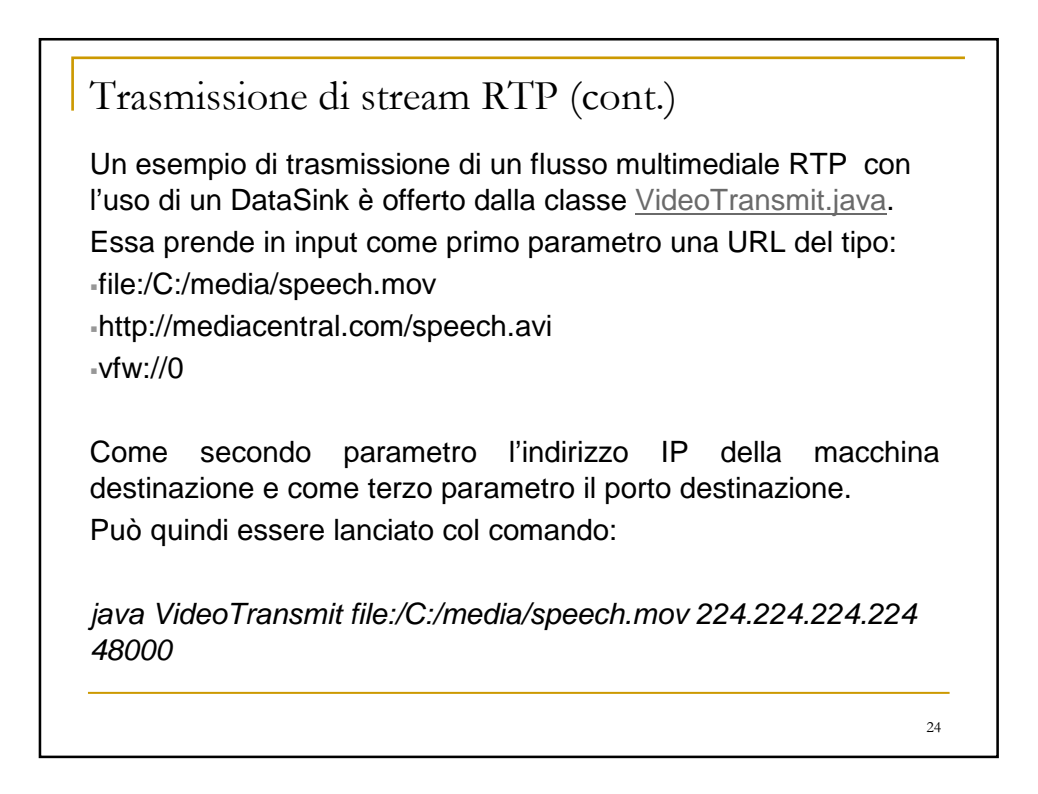

Trasmissione di stream RTP (cont.)

In alternativa un esempio di utilizzo dell'RTPManager è proposto nella classe AVTransmit2.java. Essa crea due sessioni sull'indirizzo IP dato come parametro differenziando il porto della seconda sessione di 2 unità.

In input come primo parametro accetta una URL del tipo:

file:/C:/media/speech.mov

http://mediacentral.com/speech.avi vfw://0

Come secondo parametro l'indirizzo IP della macchina destinazione e come terzo parametro il porto destinazione. Può quindi essere lanciato col comando:

java AVTransmit2 file:/C:/media/speech.mov 143.225.229.13 48000

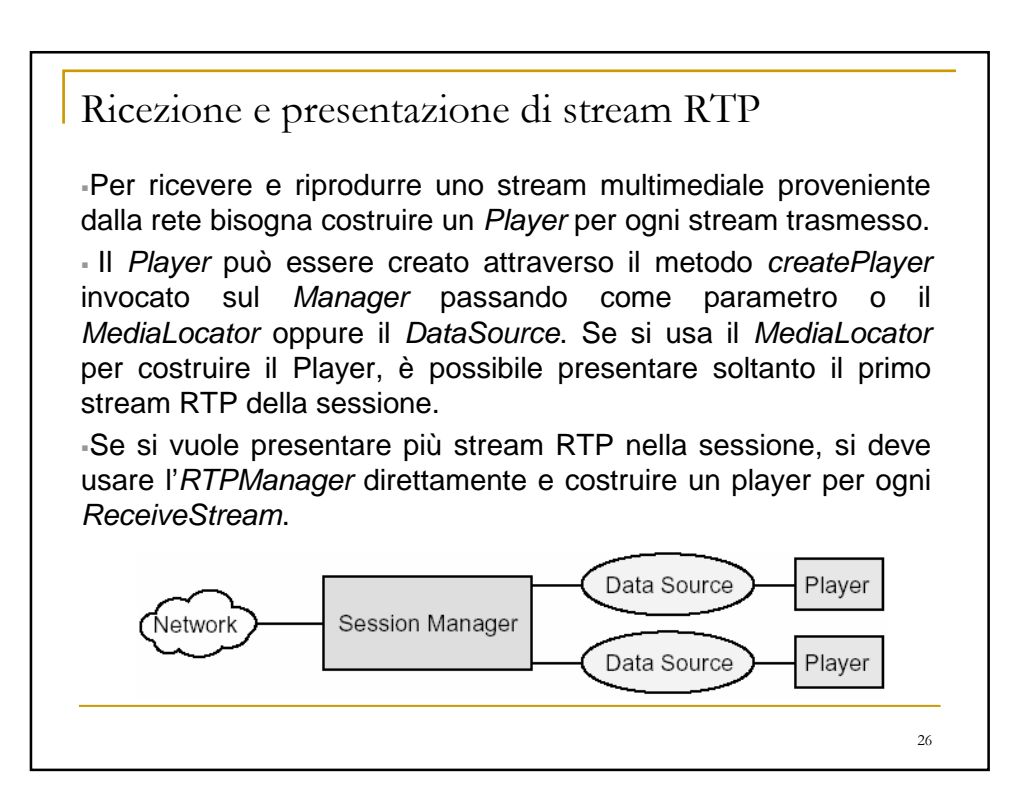

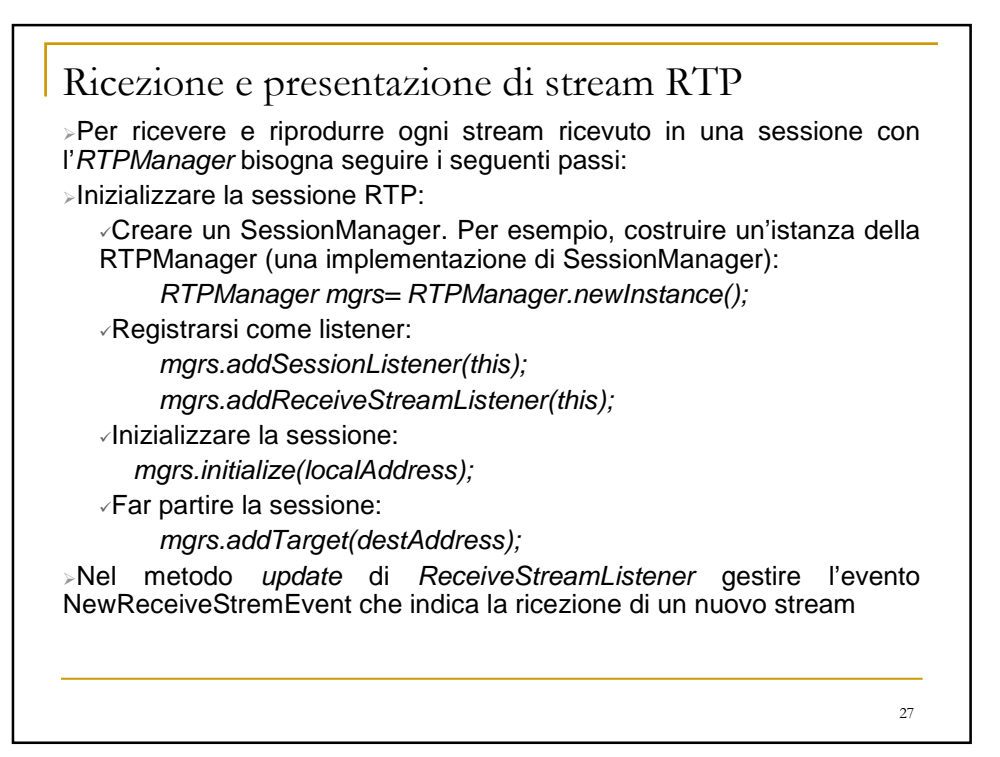

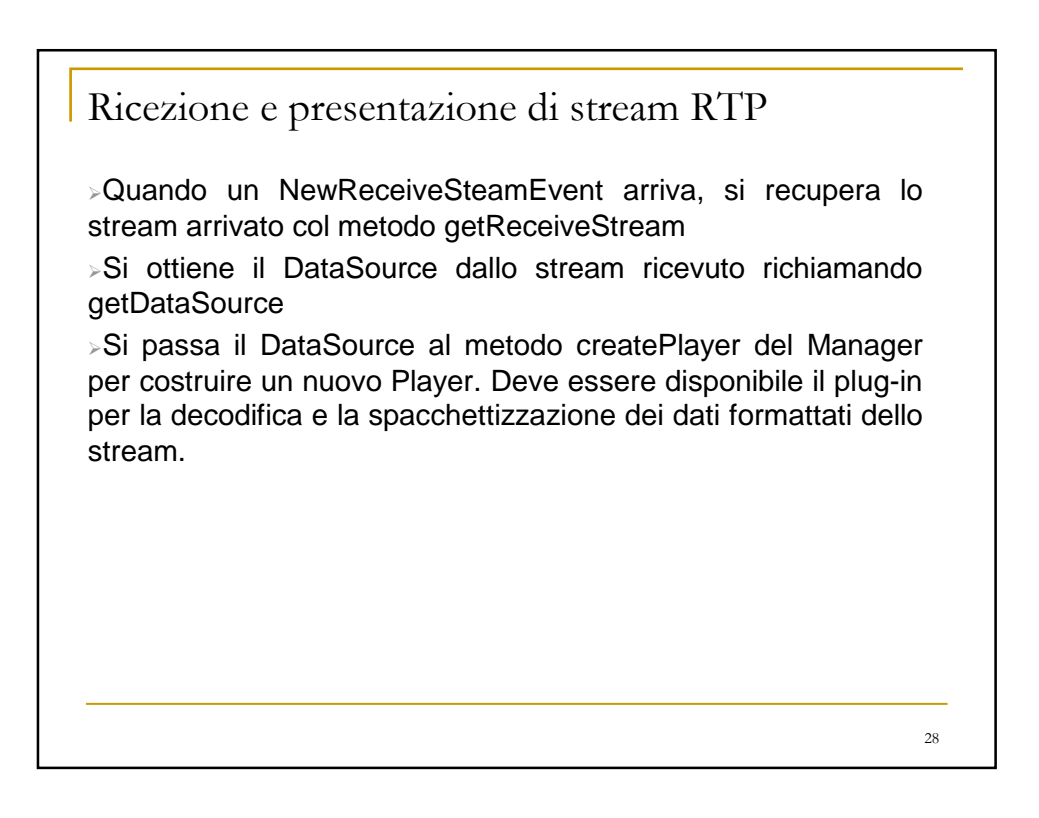

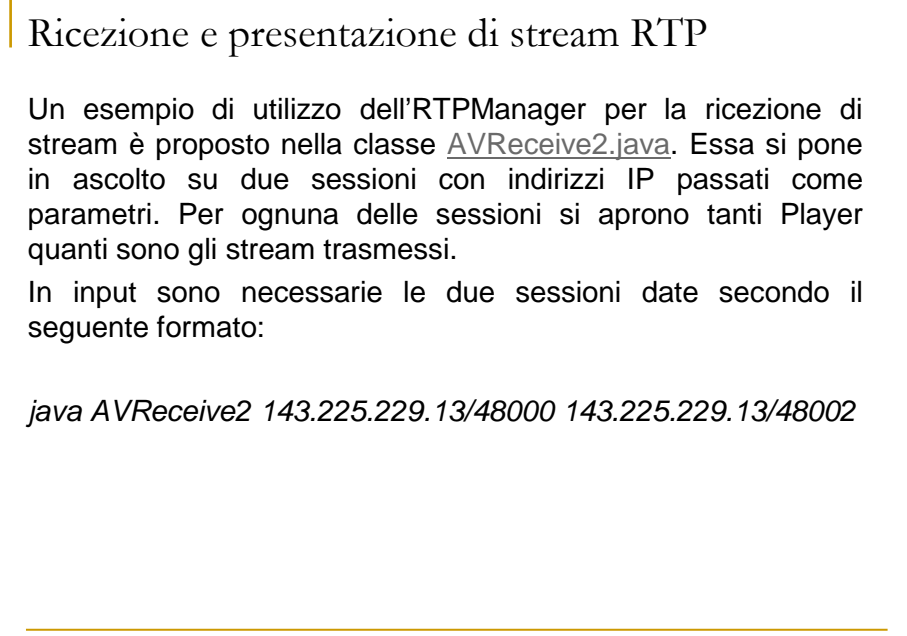

#### 29

# Riferimenti

Sun Microsystem - JMF:

http://java.sun.com/products/java-media/jmf/index.jsp

Gli esempi trattati e molti altri possono essere trovati all'indirizzo: http://java.sun.com\products\java-media\jmf\2.1.1\solutions\index.html

### API specification:

http://java.sun.com/products/java-media/jmf/reference/api/index.html

#### Java Media Framework API Guide:

http://java.sun.com/products/java-media/jmf/2.1.1/guide/index.html